<span id="page-0-0"></span>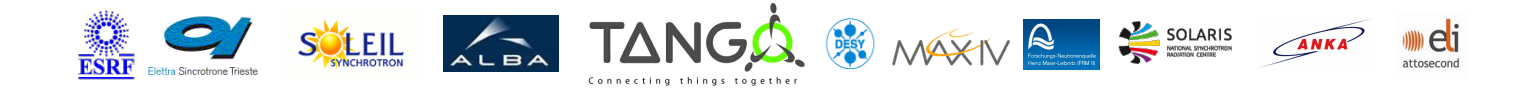

# **GalilDMCCtrl Tango Cpp Class**

#### **Contents :**

- o **[Description](#page-0-0)**
- o **[Properties](#page-0-0)**
- [Commands](#page-0-0)
	- **[State](#page-0-0)**
	- **[Status](#page-0-0)**
	- **Write** read
	- **[ReadAllRemaining](#page-0-0)**
- [Attributes](#page-0-0)
- [States](#page-0-0)

#### **GalilDMCCtrl Class Identification :**

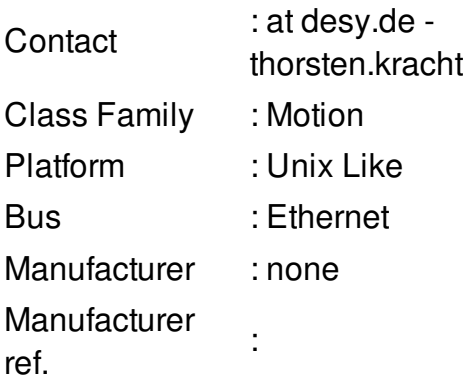

#### **GalilDMCCtrl Class Inheritance**

- **:**
	- o [Tango::DeviceImpl](http://www.esrf.eu/computing/cs/tango/tango_doc/kernel_doc/cpp_doc/)
		- GalilDMCCtrl

#### **GalilDMCCtrl Class Description :**

ther server that exports the connection to the Galil controller

## **GalilDMCCtrl Properties :**

## **There is no class properties**

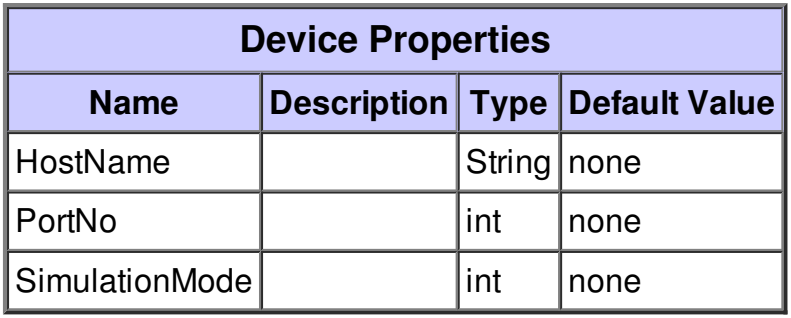

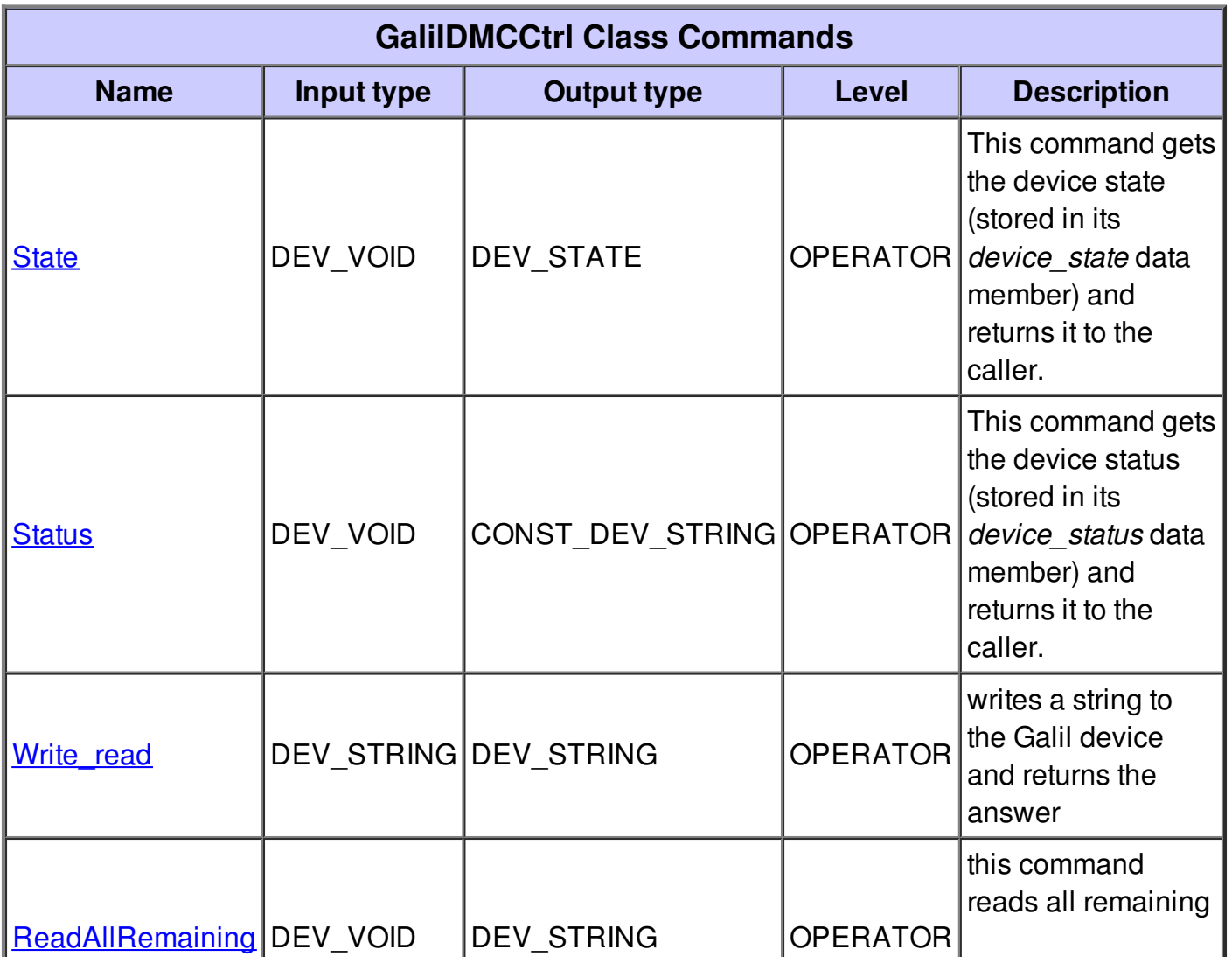

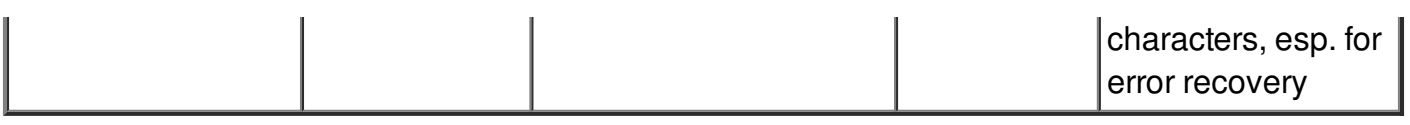

#### **Command State :**

This command gets the device state (stored in its *device\_state* data member) and returns it to the caller.

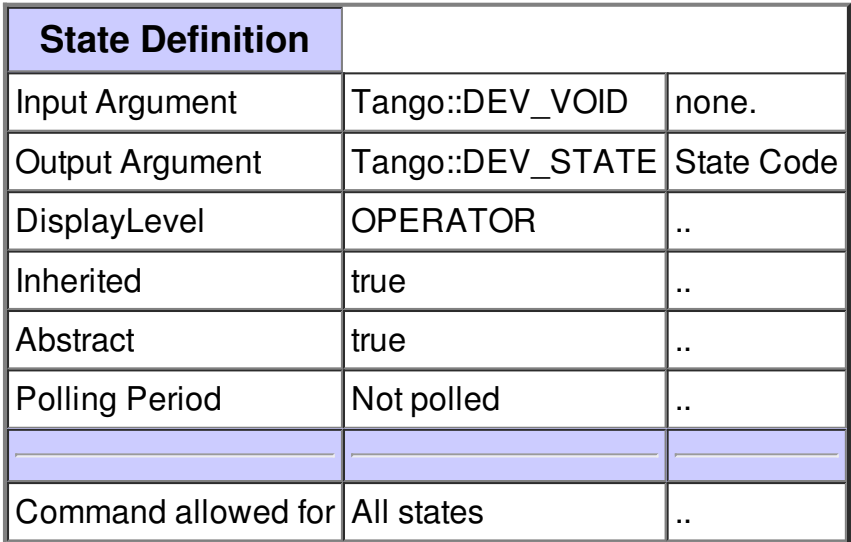

#### **Command Status :**

This command gets the device status (stored in its *device\_status* data member) and returns it to the caller.

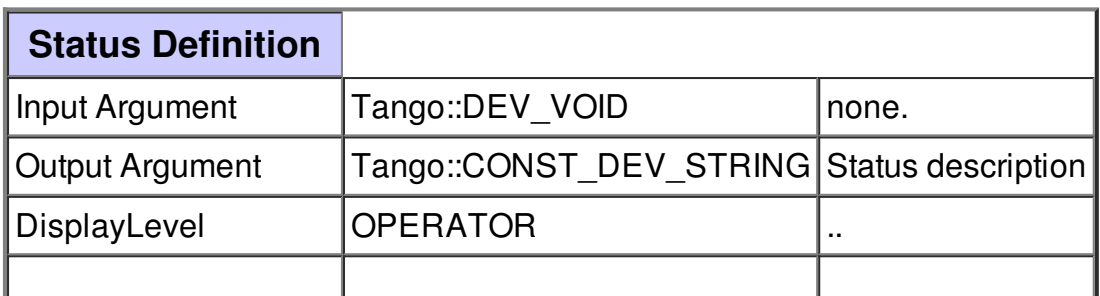

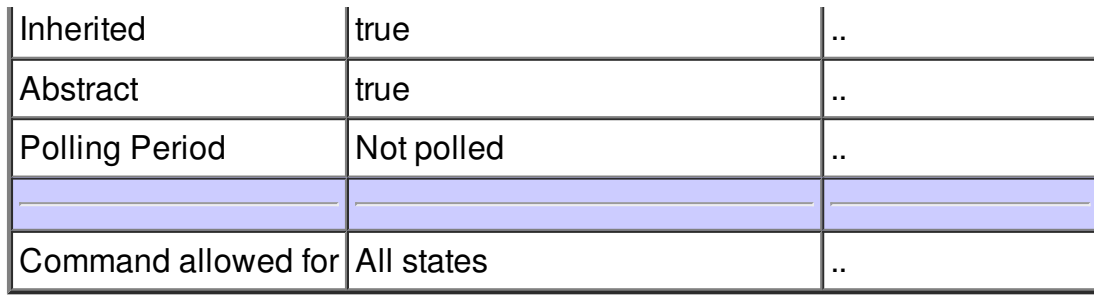

## **Command Write\_read :**

writes a string to the Galil device and returns the answer

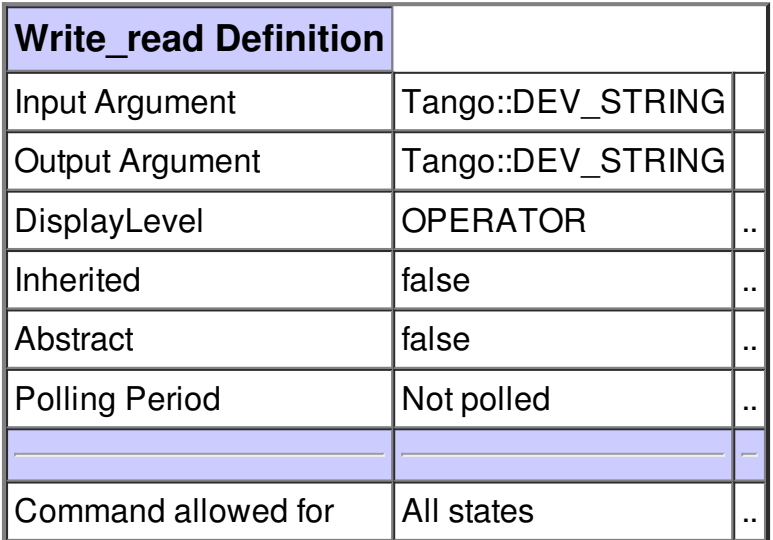

### **Command ReadAllRemaining :**

this command reads all remaining characters, esp. for error recovery

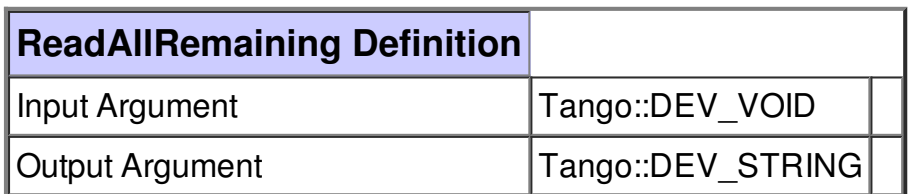

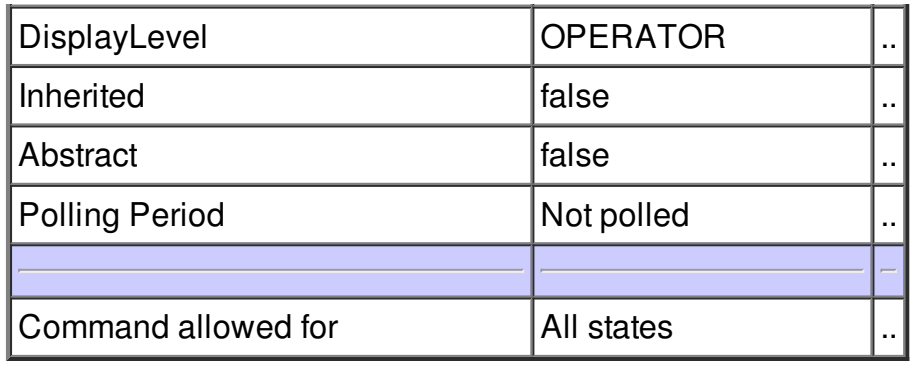

## **There is no attribute defined.**

## **There is no dynamic attribute defined.**

**There is no state defined**